# **CLIENT**

#### **Flexibilité maximale .**

Wisenet WAVE offre de nombreuses options pour permettre aux utilisateurs de choisir comment et où ils souhaitent gérer leurs systèmes de vidéosurveillance, et ce avec un minimum de prérequis matériel.

Wisenet WAVE est disponible sous Windows, Linux ou Apple/Mac. 24 à 64 flux vidéos haute définition peuvent être gérés sur des systèmes d'exploitation 32 et 64 bits.

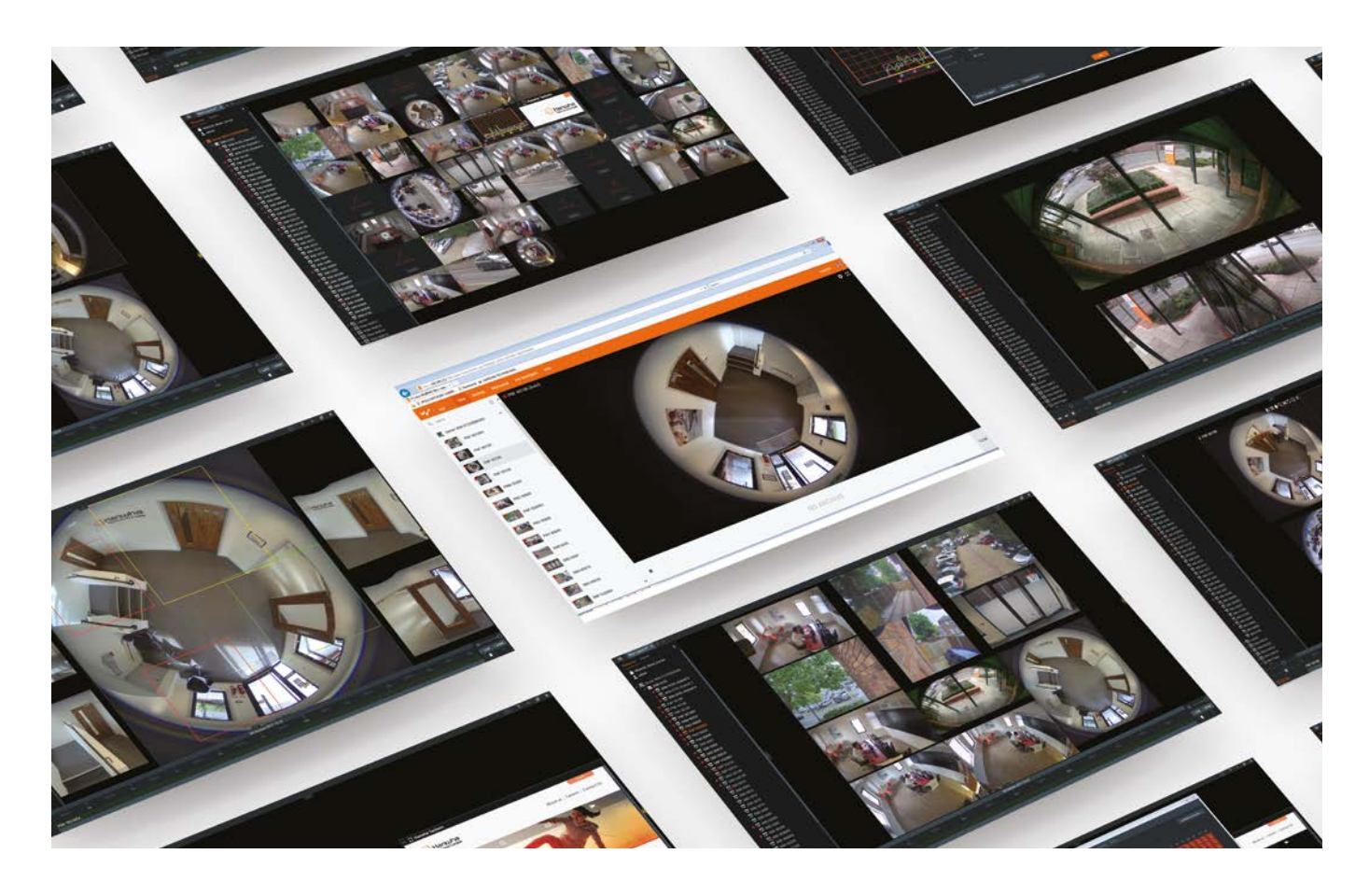

### **Une application. De multiples fonctionnalités.**

Le client Wisenet WAVE combine performance, flexibilité et simplicité d'utilisation grâce à une application légère et multiplateforme capable de fonctionner sur tous les terminaux, des tablettes Atom aux serveurs Xeon.

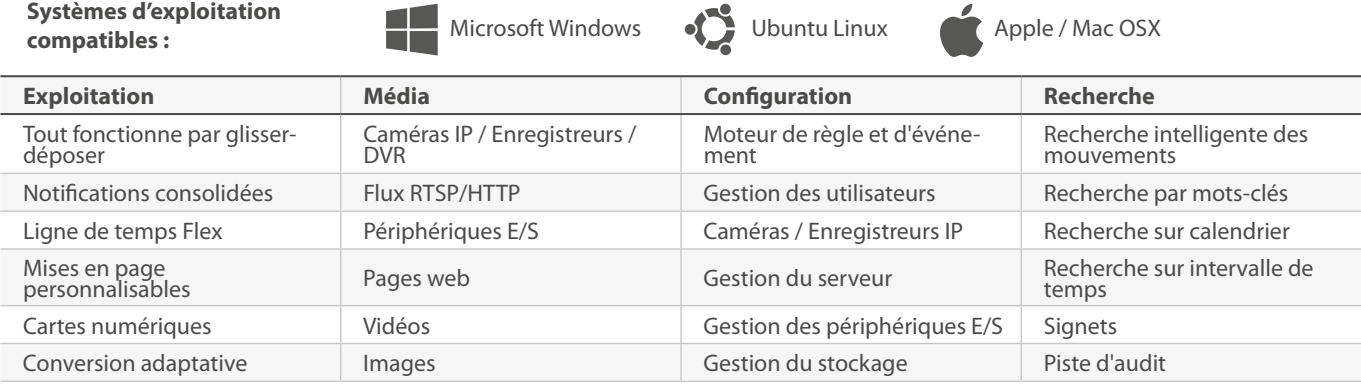

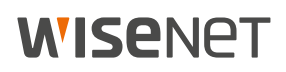

## **APPLICATION CLIENT**

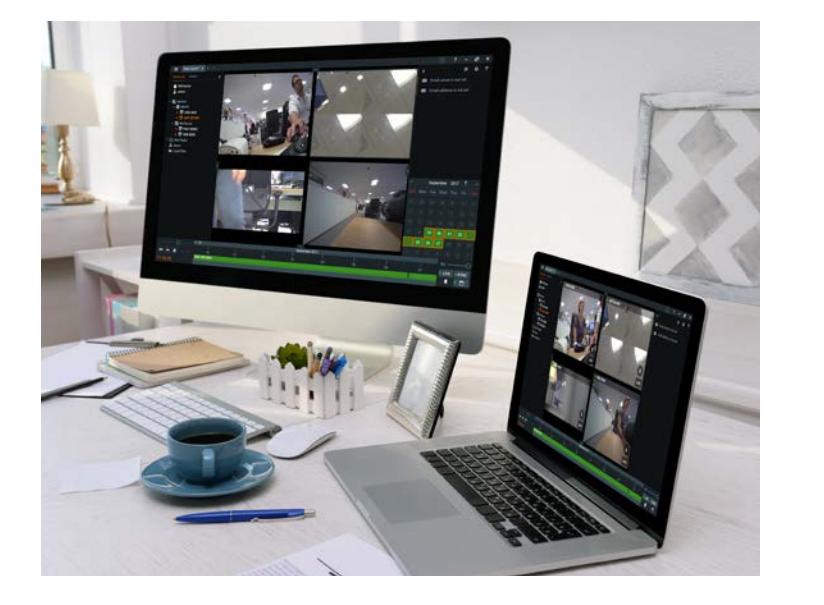

#### **Systèmes d'exploitation compatibles**

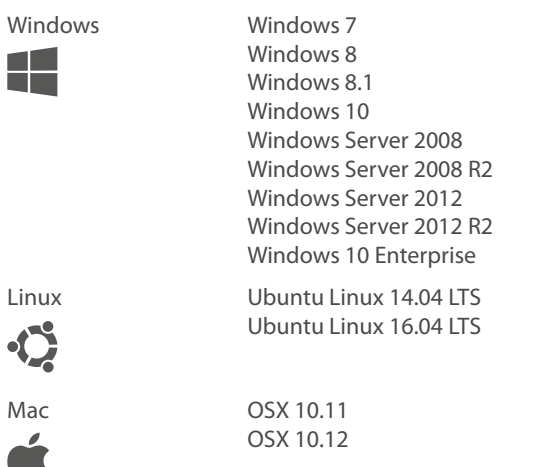

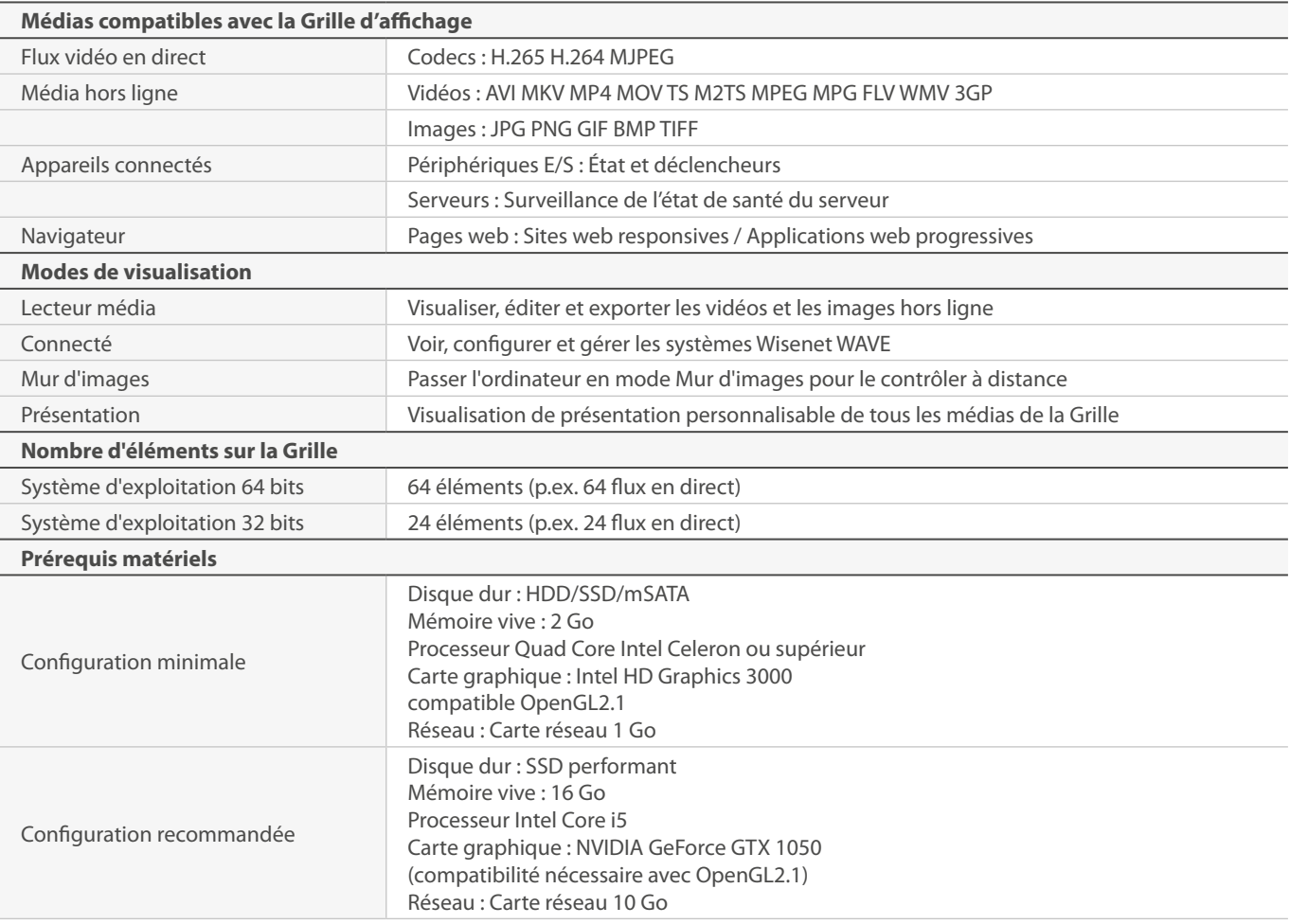

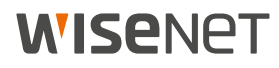